# **ELIVEWORKSHEETS**

# ΦΥΛΛΑ ΕΡΓΑΣΙΑΣ

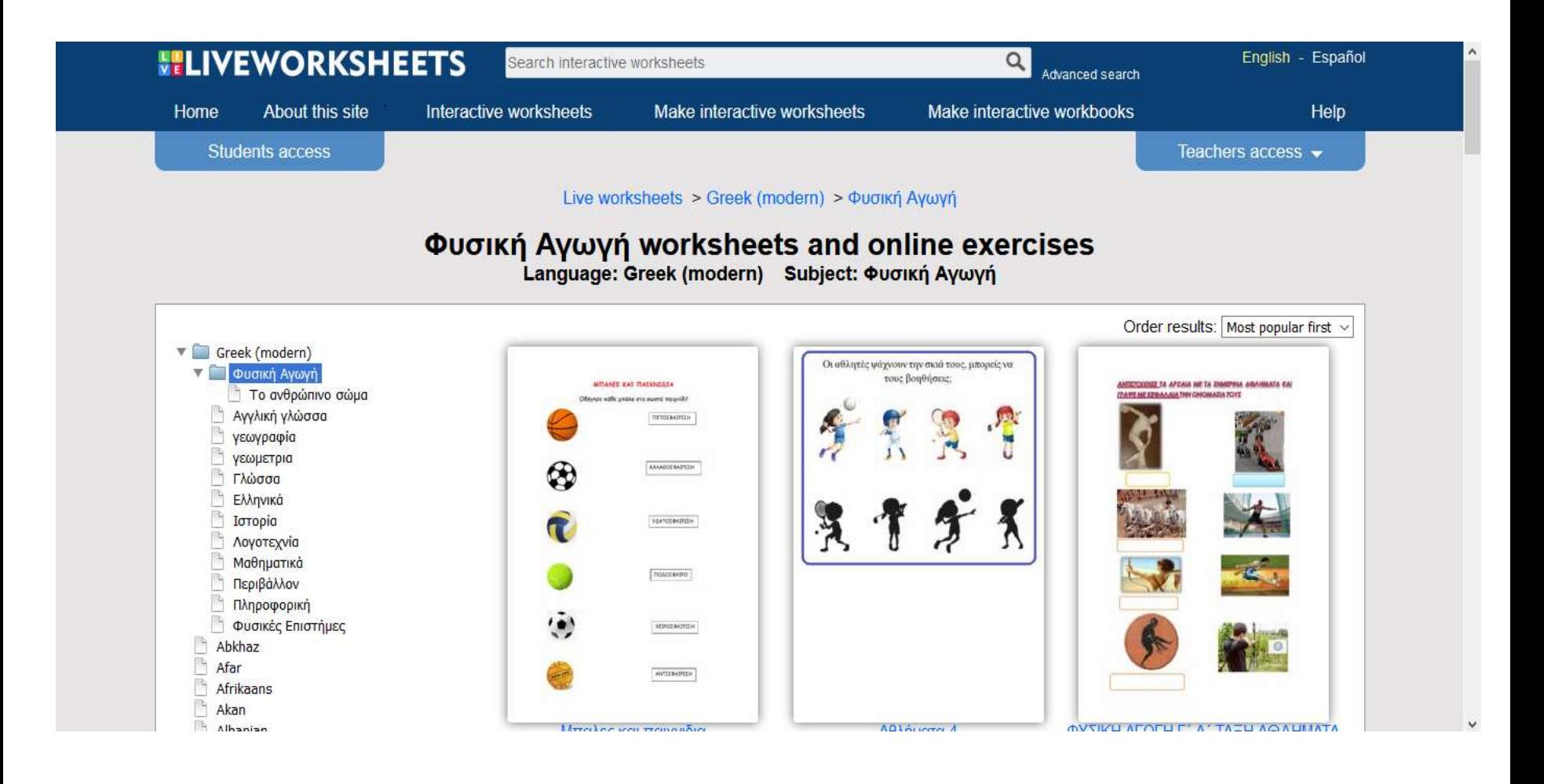

## 1) Πληκτρολογούμε την διεύθυνση:

### https://www.liveworksheets.com/worksheets/el/

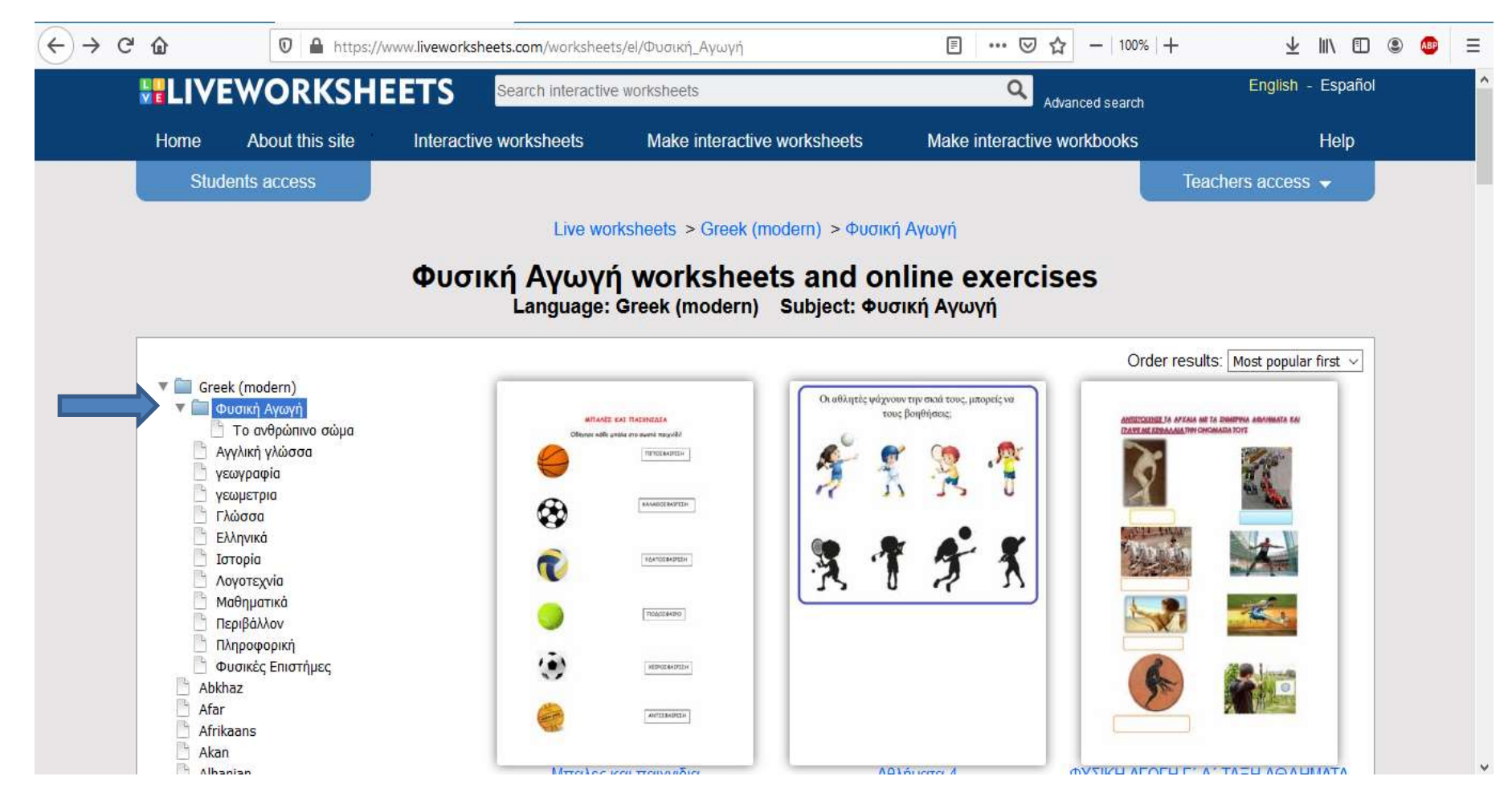

2) Επιλέγουμε Φυσική Αγωγή και βλέπουμε μια σειρά από έτοιμα φύλλα εργασίας, τα οποία και μπορούμε να χρησιμοποιήσουμε

### Αν θέλουμε να δημιουργήσουμε δικά μας φύλλα εργασίας, πρέπει να δημιουργήσουμε λογαριασμό.

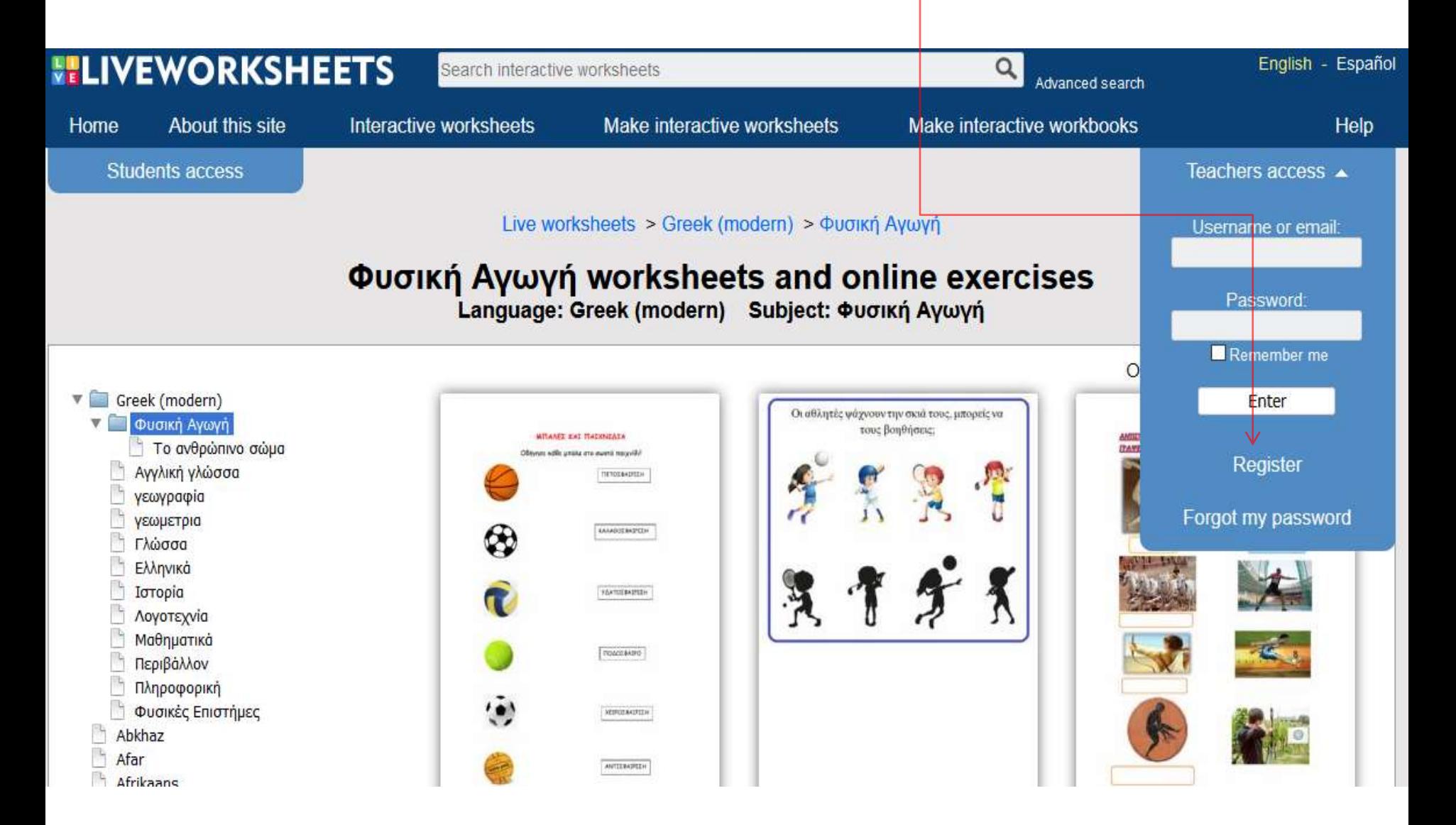

### Εισάγουμε τα στοιχεία μας

Register now and start giving life to your worksheets!

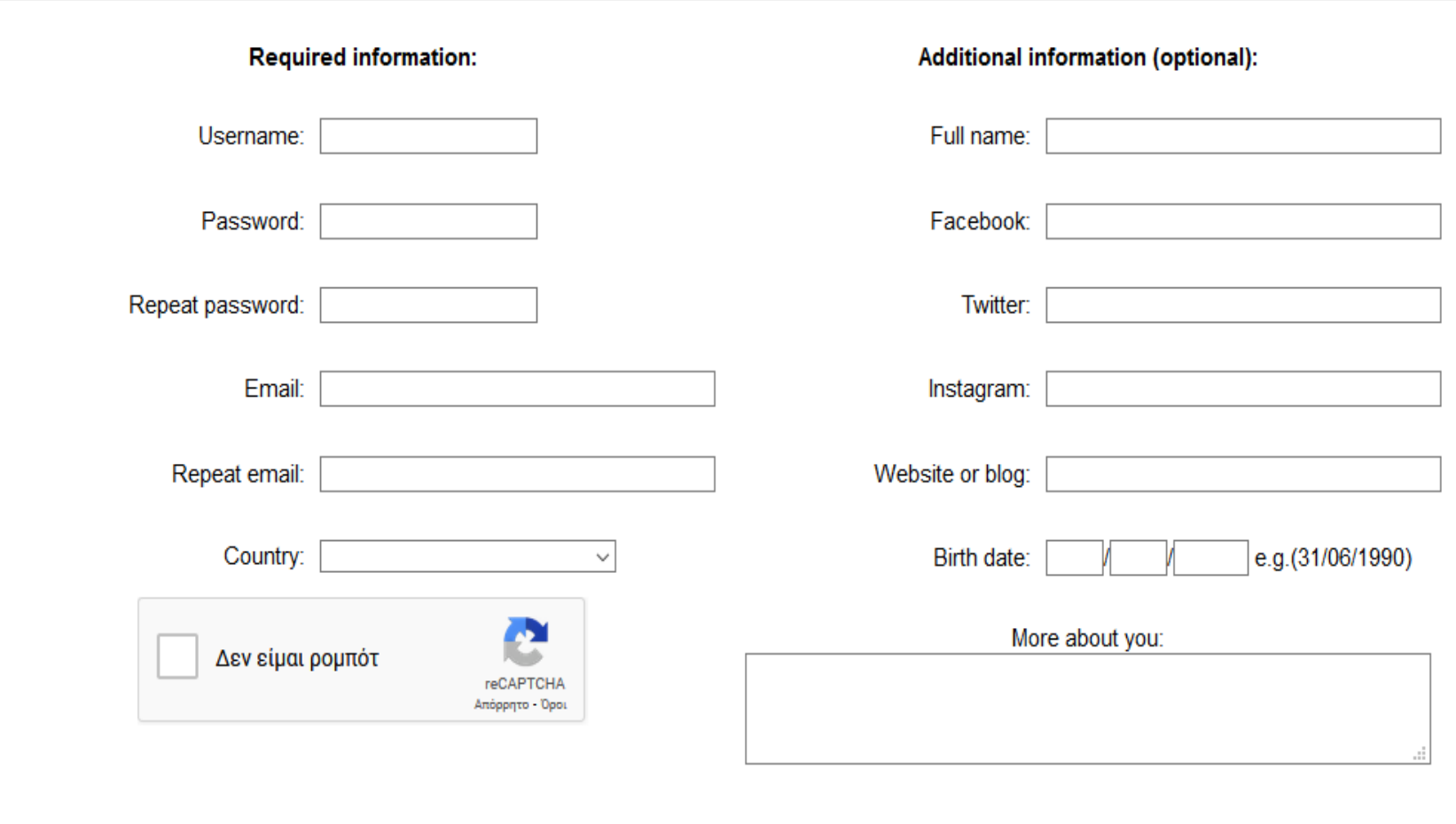

 $\Box$  I've read and accept the Terms of use

Register

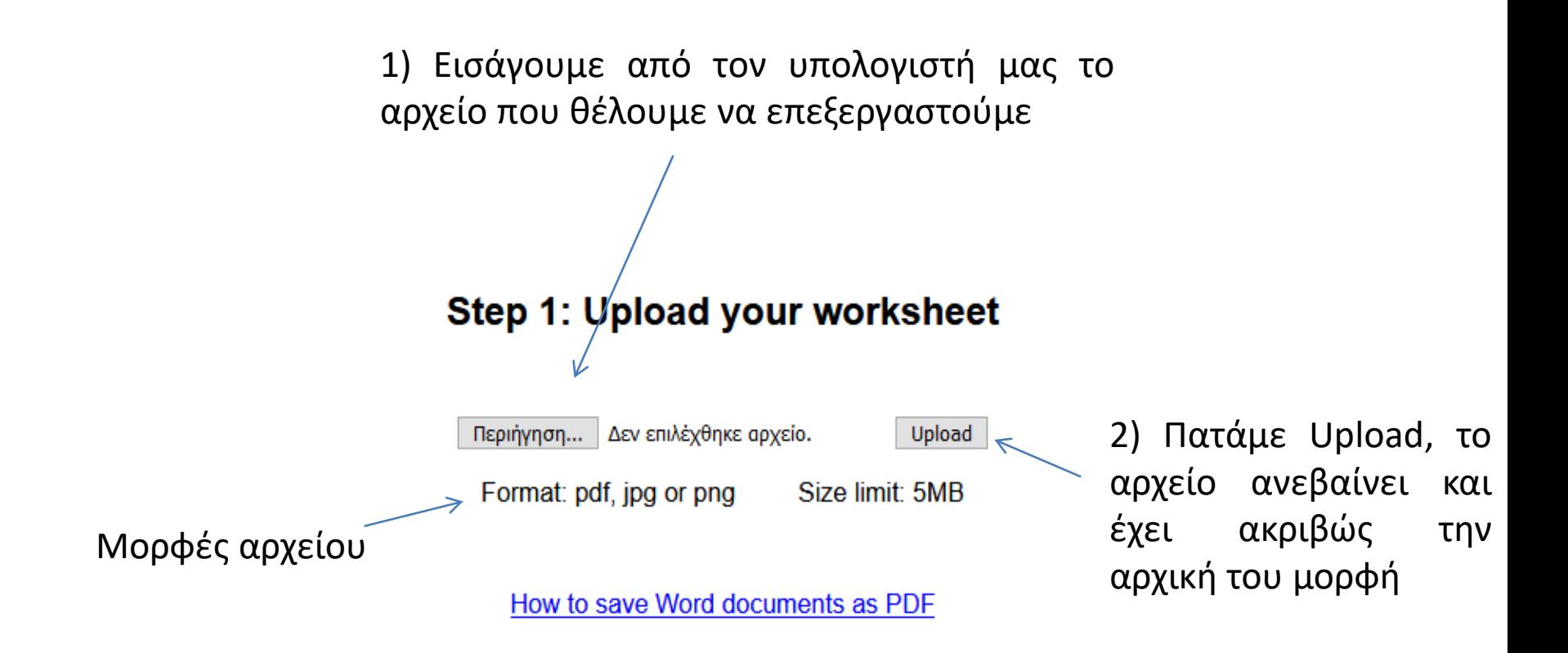

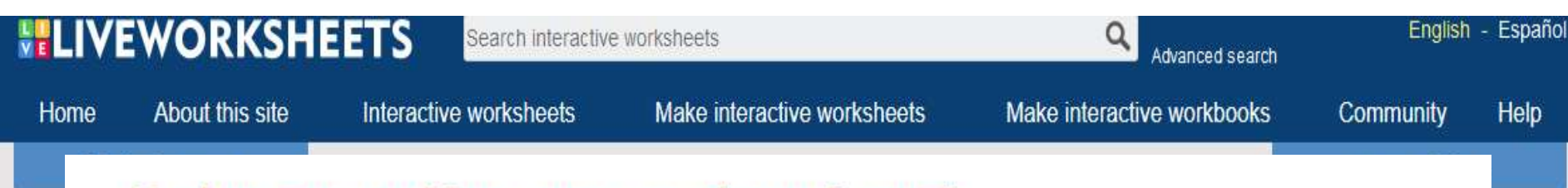

## Η ρίψη της μπάλας προς το τέρμα (σουτ)

Ο γρήγορος ρυθμός της χειροσφαίρισης παρέχει πολλές ευκαιρίες για σκοράρισμα. Χρειάζεται να είστε έτοιμοι να εκτελέσετε το κατάλληλο σουτ κάθε φορά που παρουσιάζονται οι ευκαιρίες.

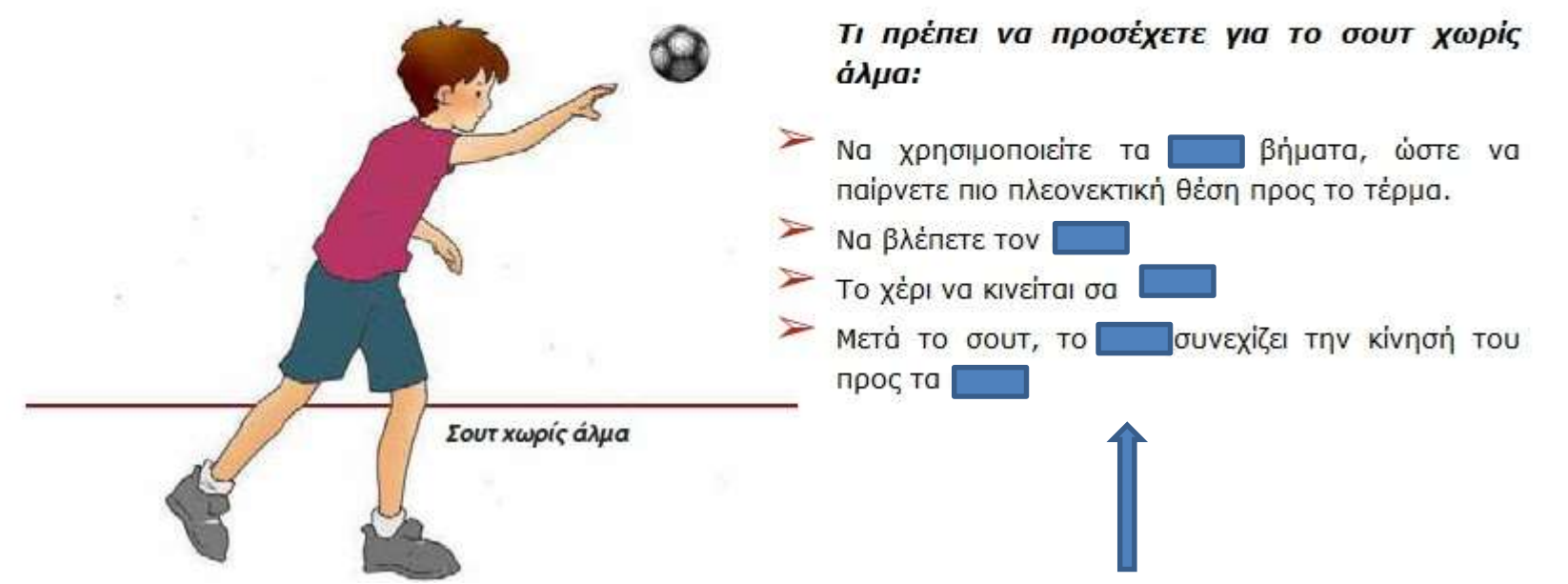

Έστω ότι έχω να διδάξω από το βιβλίο την ρίψη της μπάλας στην Χειροσφαίριση και θέλω να αξιολογήσω αν έμαθαν οι μαθητές τα τέσσερα σημεία που πρέπει να προσέξουν κατά το σουτ χωρίς άλμα.

Έχω αφαιρέσει 5 λέξεις κλειδιά, που θα ζητήσω να τις συμπληρώσουν οι μαθητές μου.

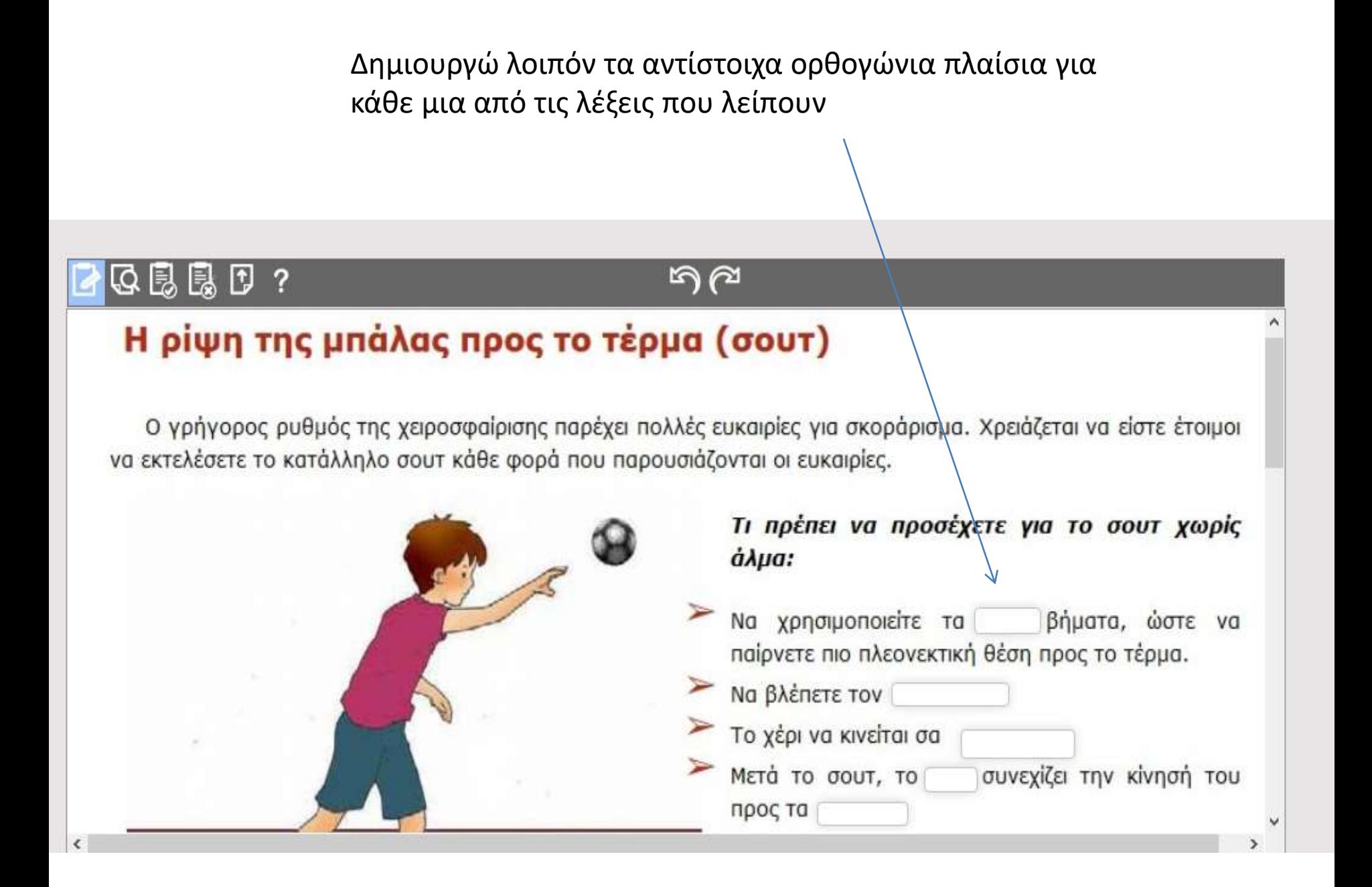

Συμπληρώνω σε κάθε πλαίσιο την σωστή απάντηση

## Η ρίψη της μπάλας προς το τέρμα (σουτ)

Ο γρήγορος ρυθμός της χειροσφαίρισης παρέχει πολλές ευκαιρίες για σκοράρισμα. Χρειάζεται να είστε έτοιμοι να εκτελέσετε το κατάλληλο σουτ κάθε φορά που παρουσιάζονται οι ευκαιρίες.

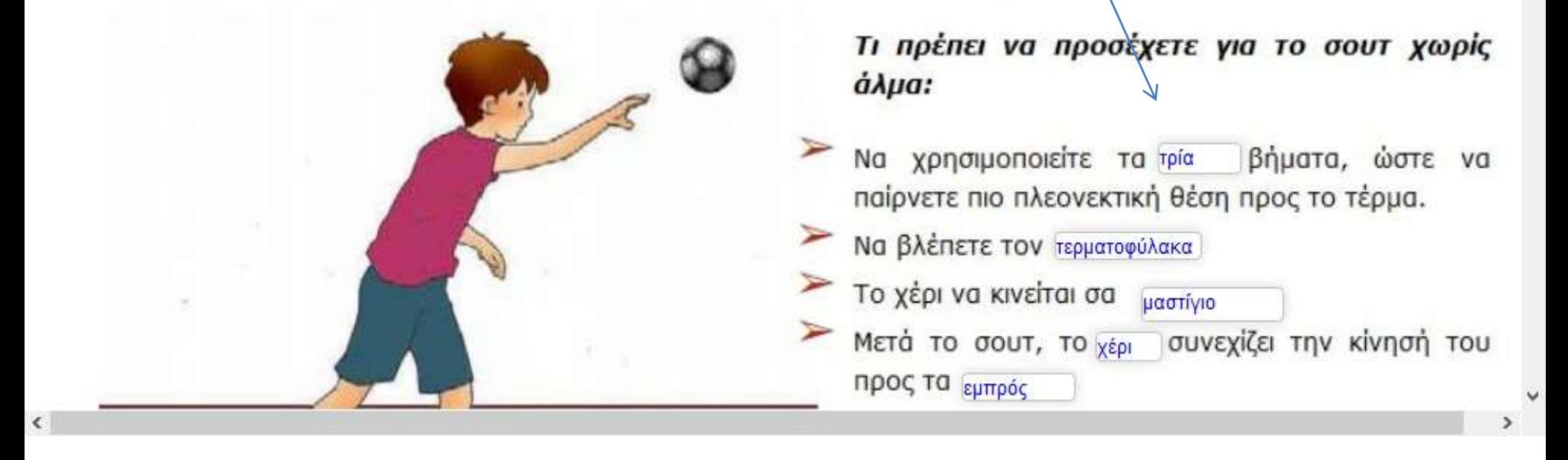

Πατώντας το εικονίδιο ολοκληρώνεται η δημιουργία και μπορώ να μοιραστώ το φύλλο εργασίας αυτό με άλλους συναδέλφους

അഷ

Would you like to share your worksheet? Together we are better teachers!

### Yes, I want to share my worksheet with other teachers

団

퉍

2

#### **WARNING**

Sharing worksheets which are not your own creation (scanned pages, photocopiables, downloaded from the internet, etc.) is a violation of the terms of use. You must save them as 'private'. Otherwise, your account could be cancelled, and all your work and your students' work would be lost.

### No, I want to keep it private.

You can save up to 30 private worksheets in your account Currently you have 0 private worksheets.

Έχω πλέον το link που αναφέρεται στο φύλλο εργασίας

## Thanks for sharing your worksheet!

This is the link to your live worksheet: https://www.liveworksheets.com/cs1611872qv

Πατώντας Open ο μαθητής μπορεί να απαντήσει στις ερωτήσεις του φύλλου εργασίας

Open worksheet

Add to my workbooks

Embed in my website or blog

Close

# Η ρίψη της μπάλας προς το τέρμα (σουτ)

Ο γρήγορος ρυθμός της χειροσφαίρισης παρέχει πολλές ευκαιρίες για σκοράρισμα. Χρειάζεται να είστε έτοιμοι να εκτελέσετε το κατάλληλο σουτ κάθε φορά που παρουσιάζονται οι ευκαιρίες. Ο μαθητής πληκτρολογεί

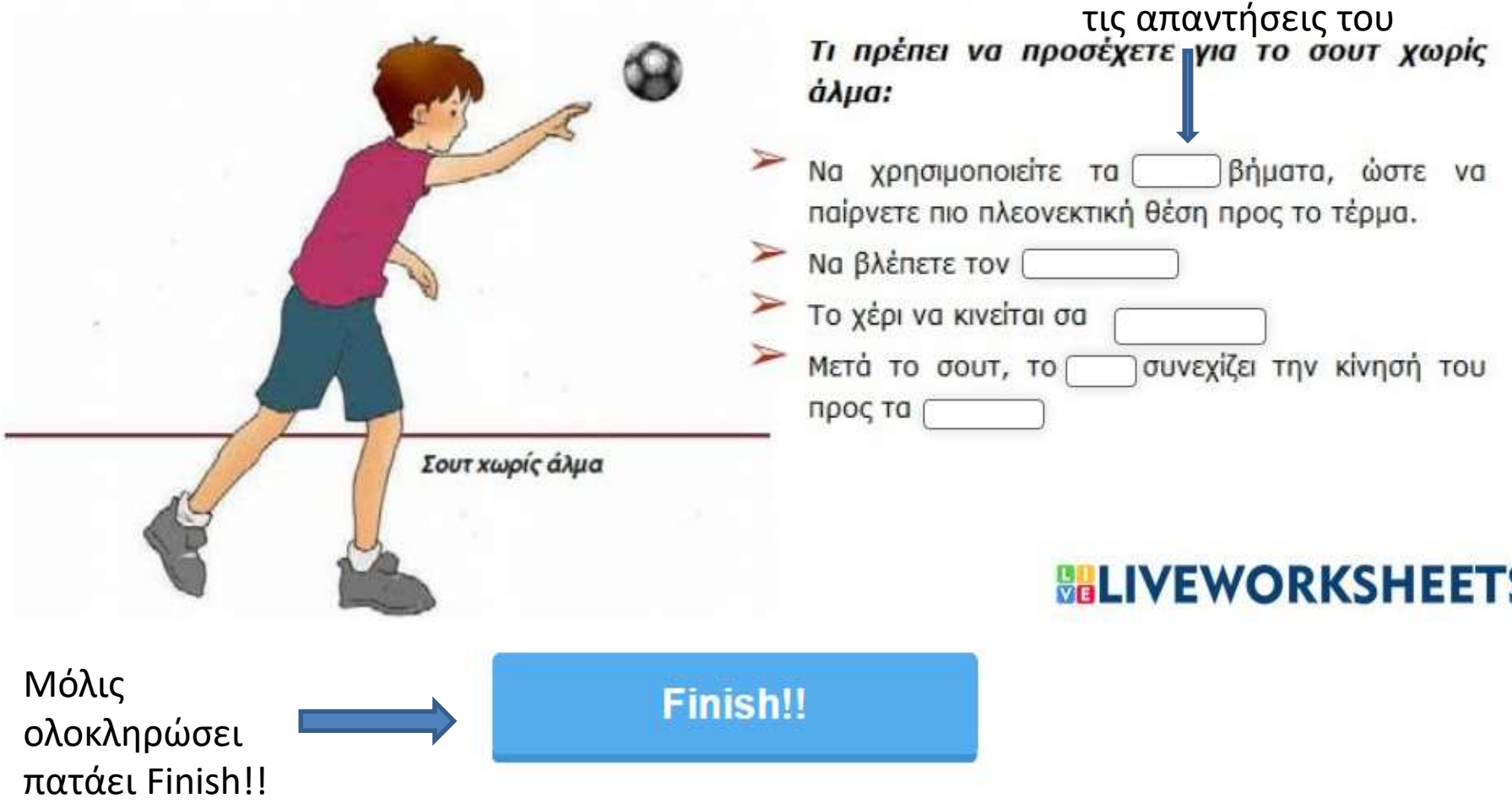

## Η ρίψη της μπάλας προς το τέρμα (σουτ)

Ο γρήγορος ρυθμός τ να εκτελέσετε το κατάλλη/

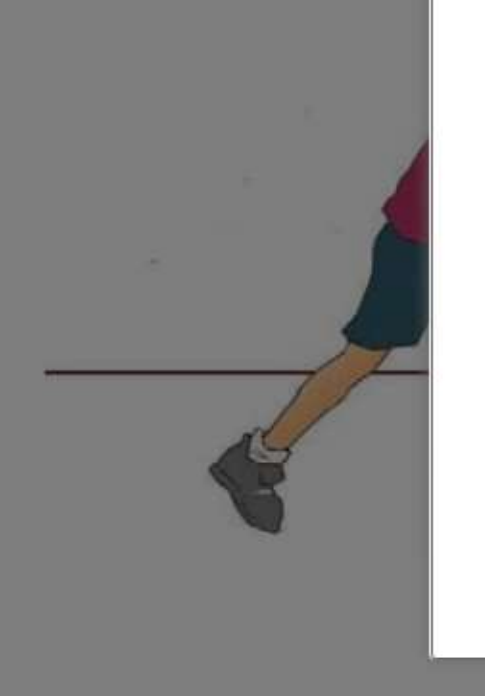

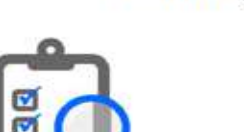

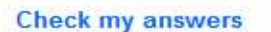

Email my answers to my teacher

Επιλέγει Check my answers και βλέπει το σκορ του ή σας στέλνει τις απαντήσεις με Email εάν το επιθυμείτε

Cancel

What do you want to do?

κρειάζεται να είστε έτοιμοι

τε για το σουτ χωρίς

τρία βήματα, ώστε να θέση προς το τέρμα.

лка

μαστίγιο

συνεχίζει την κίνησή του

## VEWORKSHEI

## Η ρίψη τη παλας προς το τέρμα (σουτ)

ρύ<mark>ν</mark>μός της χειροσφαίριση<mark>ς</mark> παρέχει πολλές ευκαιρίες για σκοράρισμα. Χρειάζεται να είστε έτοιμοι άλ<sup>χ</sup> και σουτ κάθε φοιά που παρουσιάζονται οι ευκαιρίες. va

### Τι πρέπει να προσέχετε για το σουτ χωρίς άλμα:

Να χρησιμοποιείτε τα τρία βήματα, ώστε να παίρνετε πιο πλεονεκτική θέση προς το τέρμα.

Να βλέπετε τον Γερματοφύλακα

Το χέρι να κινείται σα μαστίγιο

Μετά το σουτ, το <sub>χέρι</sub> συνεχίζει την κίνησή του προς τα εμπρός

Σουτ χωρίς άλμα

Αμέσως λαμβάνει το σκορ του (ανατροφοδότηση) για την προσπάθεια του

# **BALIVEWORKSHEETS**